# Package 'ravelRy'

February 19, 2020

Title An Interface to the 'Ravelry' API

Version 0.1.0

Description Provides access to the 'Ravelry' API <https://www.ravelry.com/groups/ravelryapi>. An R wrapper for pulling data from 'Ravelry.com', an organizational tool for crocheters, knitters, spinners, and weavers. You can retrieve pattern, yarn, author, and shop information by search or by a given id.

License MIT + file LICENSE

Encoding UTF-8

LazyData true

Suggests spelling, testthat

Language en-US

Imports httr, jsonlite, dplyr, tibble, purrr, tidyr

RoxygenNote 6.1.1

NeedsCompilation no

Author Kaylin Pavlik [aut, cre]

Maintainer Kaylin Pavlik <walkerkq2@gmail.com>

Repository CRAN

Date/Publication 2020-02-19 09:30:02 UTC

# R topics documented:

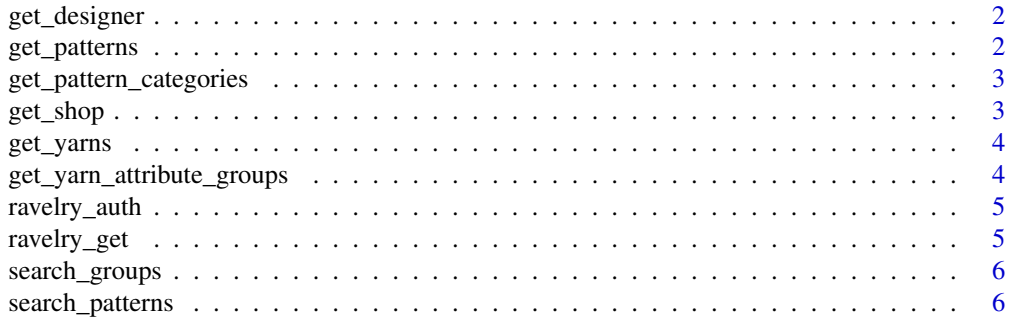

# <span id="page-1-0"></span>2 get\_patterns

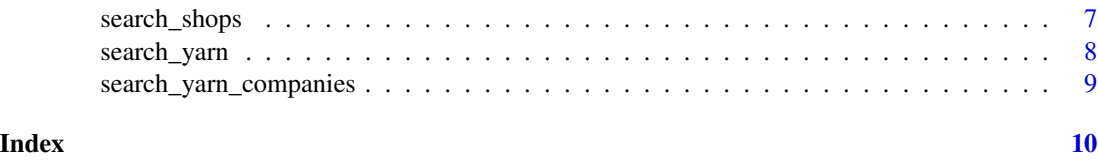

get\_designer *Get details for a designer*

#### Description

This function retrieves details for a designer using their id.

#### Usage

get\_designer(id)

#### Arguments

id designer id

# Value

tibble with name, notes, count of patterns, etc.

# Examples

## Not run: get\_designer(id = 1)

get\_patterns *Get pattern details for multiple patterns*

# Description

This function retrieves details for one or multiple patterns using the pattern id.

# Usage

```
get_patterns(ids)
```
#### Arguments

ids one or more 'pattern\_id's. Tested for vectors of up to 500 ids; 100 max recommended.

# <span id="page-2-0"></span>Value

tibble containing pattern details, like yardage, gauge, count of comments, ratings, etc.

## Examples

```
## Not run: get_patterns(ids = c(600, 601))
```
get\_pattern\_categories

*Get pattern categories*

# Description

This function retrieves pattern categories.

# Usage

get\_pattern\_categories()

# Value

nested tibble containing levels of categories and sub-categories for patterns.

# Examples

## Not run: get\_pattern\_categories()

get\_shop *Get details for a shop*

# Description

This function retrieves details for a shop using its id.

#### Usage

get\_shop(id)

# Arguments

id shop id

# Value

tibble containing shop info including address, contact info, and other descriptive variables.

#### Examples

```
## Not run: get_shop(id = 1781)
```
get\_yarns *Get details for multiple yarns*

#### Description

This function retrieves details for one or multiple yarns using the yarn id.

#### Usage

get\_yarns(ids)

#### Arguments

ids one or more 'yarn\_id's

#### Value

tibble containing yarn details like company, gauge, grams, texture, needle sizes, ratings, etc.

#### Examples

## Not run: get\_yarns(ids = c(66124,54110))

get\_yarn\_attribute\_groups

*Get yarn attribute groups*

#### Description

This function retrieves yarn attribute groups.

#### Usage

get\_yarn\_attribute\_groups()

# Value

tibble containing current attribute groups for yarn.

#### Examples

## Not run: get\_yarn\_attribute\_groups()

<span id="page-3-0"></span>

<span id="page-4-0"></span>

#### Description

The API wrapper functions in this package rely on basic authentication via username and password residing in the environment variables RAVELRY\_USERNAME and RAVELRY\_PASSWORD. The easiest way to accomplish this is to set it in the '.Renviron' file in your home directory. If you do not have these credentials, you can create them at https://www.ravelry.com/pro/developer.

#### Usage

```
ravelry_auth(key = "username", overwrite = FALSE)
```
## Arguments

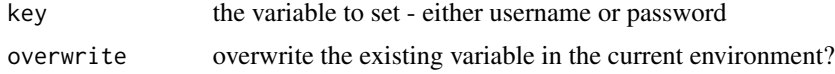

#### Value

atomic character vector containing the username or password credential

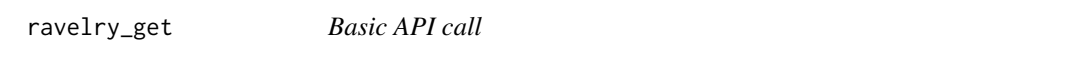

# Description

This function is the base GET call to the Ravelry API.

# Usage

ravelry\_get(path, query = NULL)

#### Arguments

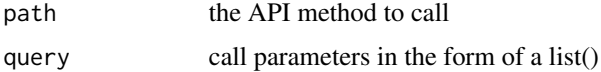

# Value

API object

<span id="page-5-0"></span>search\_groups *Search groups*

# Description

This function retrieves groups based on search terms.

#### Usage

```
search_groups(query = NULL, page = NULL, page_size = NULL,
 sort = NULL, ...
```
# Arguments

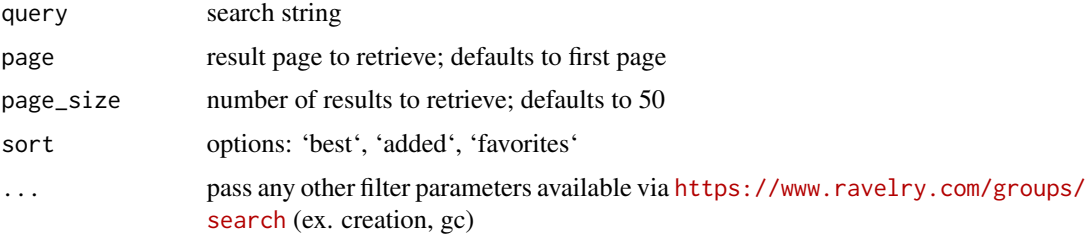

#### Value

tibble containing group information, like name, created\_at, short\_description, etc.

#### Examples

```
## Not run: search_groups(query = 'star wars')
# with site search parameters
## Not run: search_groups(query = 'star wars', gc = 'knitting')
```
search\_patterns *Search for patterns*

#### Description

This function retrieves a list of pattern ids and basic details based on search terms.

# Usage

```
search_patterns(query = NULL, page = NULL, page_size = NULL, ...)
```
# <span id="page-6-0"></span>search\_shops 7

#### Arguments

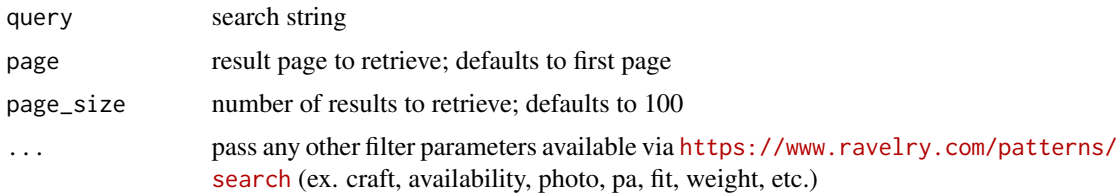

# Value

tibble containing basic pattern details, some nested

# Examples

```
## Not run: search_patterns(query = 'cowl')
# with site search parameters
## Not run: search_patterns(query = 'hat', page_size = 10, availability = 'free', fit = 'baby')
```
search\_shops *Search shops*

# Description

This function retrieves shops based on search terms.

# Usage

```
search_shops(query = NULL, shop_type_id = NULL, lat = NULL,
 lng = NULL, radius = NULL, units = NULL, page = NULL,
 page_size = NULL, sort = NULL)
```
# Arguments

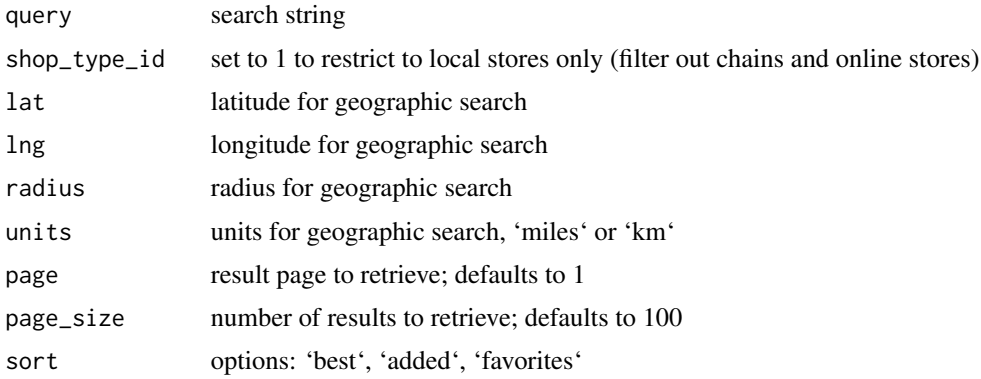

# <span id="page-7-0"></span>Value

tibble with address, social media, and other descriptive features for shops

#### Examples

```
## Not run: search_shops(lat = 42.35, lng = -71.05, radius = 100)
```
search\_yarn *Search for yarn*

#### Description

This function retrieves a list of basic yarn details based on search terms.

# Usage

```
search_yarn(query = NULL, page = NULL, page_size = NULL,
 sort = NULL, ...
```
# Arguments

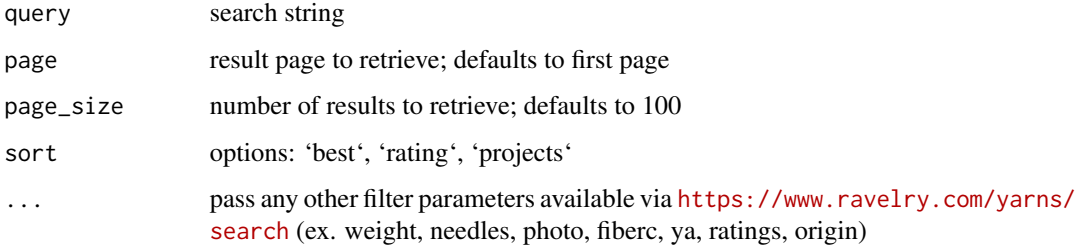

#### Value

tibble containing basic pattern details, some nested

#### Examples

```
## Not run: search_yarn(query = 'cascade', page_size = 10)
# using site search parameters
## Not run: search_yarn(query = 'cascade', sort = 'best', weight = 'sport', needles = '3.75mm')
```
<span id="page-8-0"></span>search\_yarn\_companies *Search yarn companies*

# Description

This function retrieves yarn companies based on search terms.

# Usage

```
search_yarn_companies(query = NULL, page = NULL, page_size = NULL,
  sort = NULL, ...
```
# Arguments

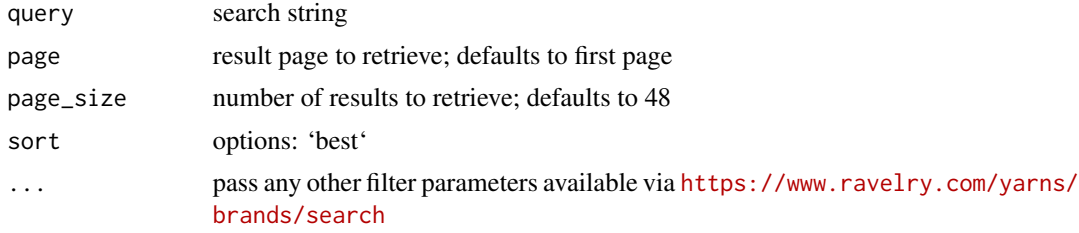

#### Value

tibble containing company details

# Examples

## Not run: search\_yarn\_companies(query = 'lion')

# <span id="page-9-0"></span>Index

get\_designer, [2](#page-1-0) get\_pattern\_categories, [3](#page-2-0) get\_patterns, [2](#page-1-0) get\_shop, [3](#page-2-0) get\_yarn\_attribute\_groups, [4](#page-3-0) get\_yarns, [4](#page-3-0)

ravelry\_auth, [5](#page-4-0) ravelry\_get, [5](#page-4-0)

search\_groups, [6](#page-5-0) search\_patterns, [6](#page-5-0) search\_shops, [7](#page-6-0) search\_yarn, [8](#page-7-0) search\_yarn\_companies, [9](#page-8-0)